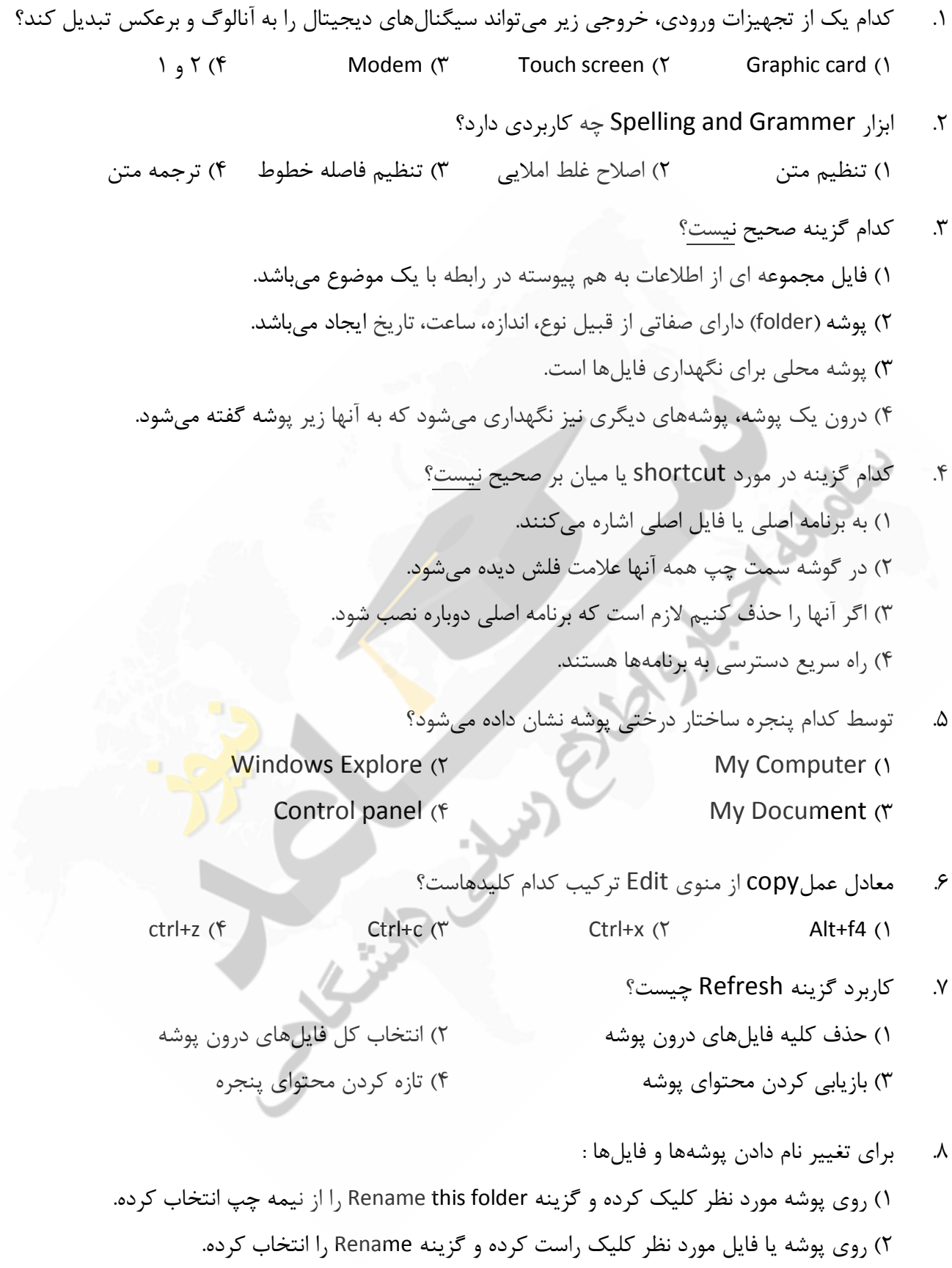

پ) 3 س از انتخاب پوشه یا فایل کلید نظر مورد 2f .را انتخاب کرده

۴) هر سه مورد

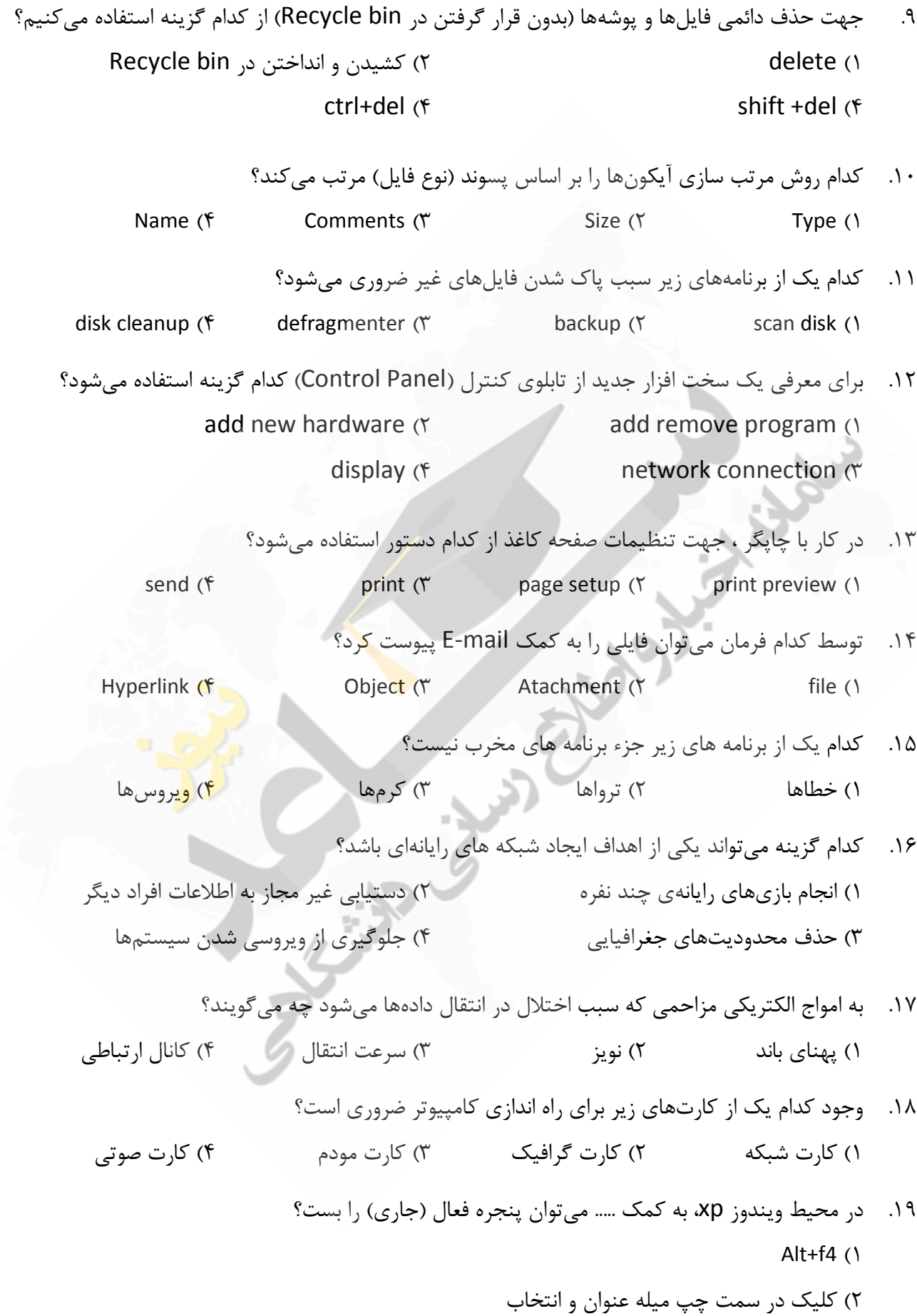

 آیکون روي برلیک ک) 3 x ر سه مورده) 4 20. واحد سرعت چاپگر بر حسب نوع چاپگر عبارت : از است کاراکت) 2 ط در دقیقهخ) 1 ر در دقیقه مه موارده) 4 ثانیه درر کاراکت) 3 21. چه نوع اطلاعاتی در حافظه Rom ذخیره می شوند ؟ ا) 1 طلاعات کلی مربوط به راه اندازي سیستم ) 2 اطلاعات مربوط به شبکه اي که سیستم عضو آن است ا) 3 طلاعاتی که کاربر هنگام کار با نرم افزارها تولید کند می هر سه مورد) 4 کدام 22. سخت افزار زیر وظیفه پردازش اطلاعات را ؟دارد عهده بر FDD 4 ( CPU 3 ( HDD 2 ( RAM 1 ( هاي پارتیشن 23. NTFS در ویندوز XPحداکثر چقدر ؟باشند توانند می 16TB 4 ( 8GB 3( 16GB 2( 32GB 1 ( 24. کدام گزینه در نوار استاندارد جهت نمایش نمودار درختی استفاده شود؟ می Up 4 ( Folders 3 ( Back 2 ( Views 1( 25. براي نمایش ساعت دستگاه در نوار وظیفه : )1 clock the Hide Properties کلیک راست روي نوار وظیفه )2 clock the show Properties کلیک راست روي نوار وظیفه )3 Date &Time Toolbars کلیک راست روي نوار وظیفه 3و 1) 4 26. ترتیب قرار گیري نوارها در پنجره هاي ویندوز به ترتیب از بالا به پایین عبارتند از : آدرس ،استاندارد ،منو ،نوانع) 1 استاندارد ،وضعیت ،منو ،عنوان) 2 استاندارد ،ابزار ،منو ،نوانع) 3 آدرس ،ابزار ،منو ،عنوان) 4 ابزار 27. painter format در برنامه word .رود میبه کار ... يراب ) 1 کپی کردن یک پاراگراف از محلی به محل دیگر ) 2 کپی کردن قالب بندي یک پاراگراف به یک یا چند پاراگراف دیگر ) 3 جا به جا کردن یک پاراگراف از محلی به محل دیگر

همه موارد ) 4

- .88. برای انتقال به ابتدای سند، کلید ترکیبی ... را می فشاریم.  $Ctrl + \overline{\blacklozenge}$  ( $\uparrow$   $\uparrow$   $\$ گزینه 29. order در منی Draw براي چه منظوري به کار رود؟ می ۱) براي تعيين ترتيب قرارگيري اشيا نسبت به هم (از نظر جلوتر و عقبتر بودن نسبت به کاربرد) ۲) براي تعيين ترتيب قرارگيري اشياء نسبت به متنهاي موجود در صـفحه (از نظـر جلـوتر و عقـبتـر بـودن نسبت به چشم کاربر) ) 3 براي تعیین محل قرارگیري اشیاء در صفحه سند ۴) گزینه های ۱ و ۲ صحیح است ۳۰. چاپ صفحات سند به صورت دورو، بهتر است با کمک گزینه ... انجام پذیرد. Current page (٢ Even pages , Oddpages (١) )3 what print ( 4 گزینه خاصی براي این کار وجود ندار .د 31. براي نمایش عدد به صورت واحد پول کدام قالب را براي خانه Excel کنید؟ میانتخاب  $\begin{array}{ccc} \text{custom} & \text{#} & \text{special} & \text{#} \\ \end{array}$ ۳۲. برای نمایش دادهها به صورت جدول در کنار نمودار رسم شده در هنگام رسم ن<mark>مودار</mark> … را انتخاب می *ک*نیم. show data table , data table  $\mu$  i; تب Data table , Data labels از تب show data table , data table i از تب ) 3 Legend ,legend show هیچ کدام) 4 ) 2/10-( عخروجی تاب 33. TRUNC ؟چیست=  $-9(9-11(9-11(9-11-19)))$   $-1 \cdot (10-11-11(11-19)))$ ) 4،18(خروجی تابع 34. MOD ؟چیست=  $\uparrow$  ( $\uparrow$   $\uparrow$   $\uparrow$ منظور از ،در پاورپوینت 35. Handout ؟چیست ) 1 اسلاید اول هر فایل پاورپوینت را گوین .د ۲) اسلاید آخر هر فایل پاورپوینت را گویند. ۳) به اسلایدهایی که چاپ میشود و در اختیار دیگران قرار می *گ*یرد.
	- ۴) به اسلاید ۳۵ م م گفته می شود.

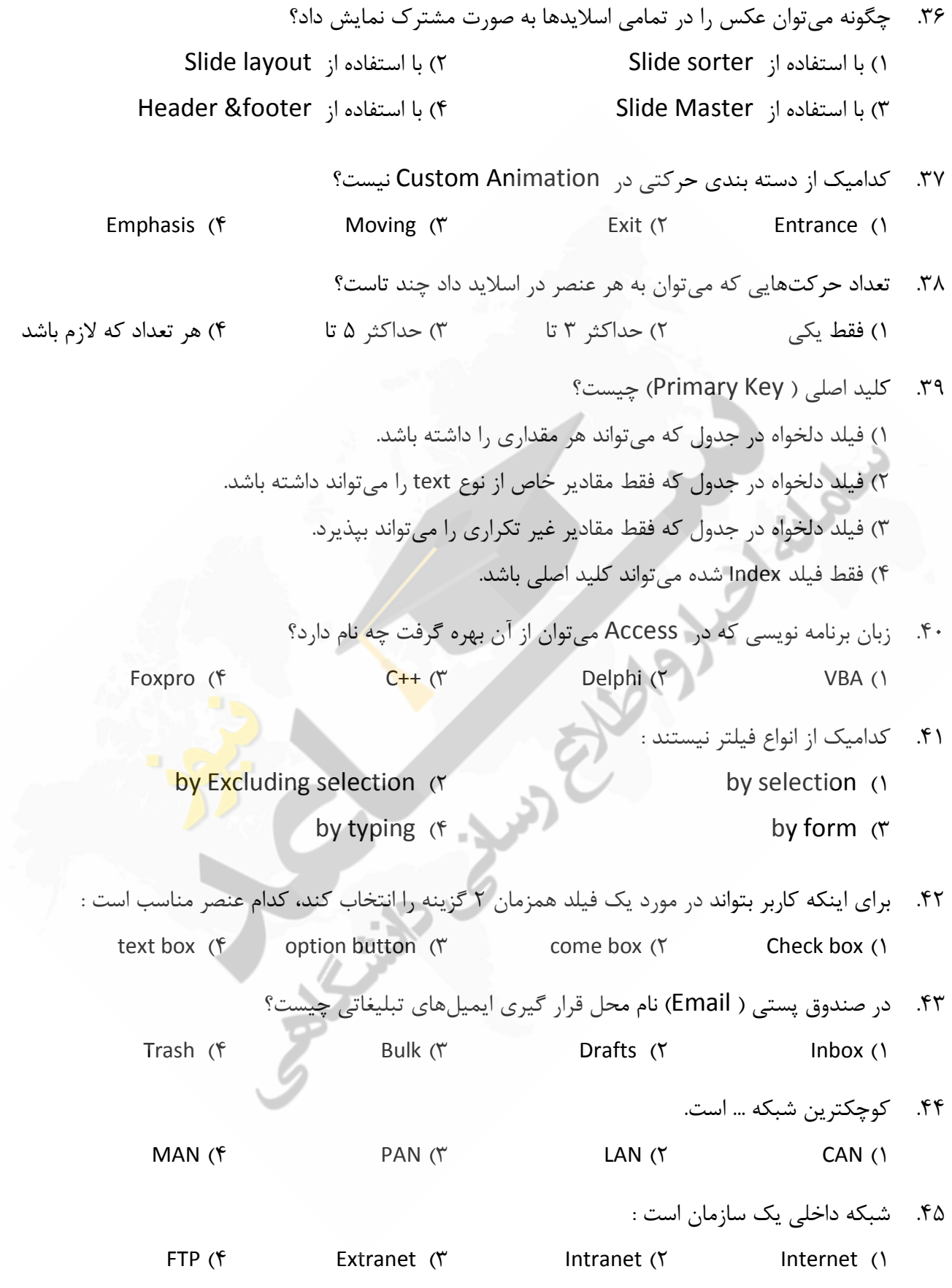

 46. کوچکترین واحد اطلاعاتی در کامپیوتر چیست؟ ) 1 Bit ( 2 Byte حافظه کمکی ) 3 گیگابایت) 4 47. کدام حافظه، ظرفیت بیشتري دارد؟ ) 1 ROM EP حافظه ثانویه) 2 ) 3 ROM هارددیسک) 4 ۴۸. با کدام دستگاه می توان اطلاعات (متنی و تصویری) را به کامپیوتر وارد کرد؟ اسکنر ) 1 ماوس) 2 پلاتر) 3 چاپگر) 4 ۴۹. منوی سیستم با فشردن همزمان کلیدهای ... باز میشود.  $Shift + Space (f)$  Alt + Ctrl  $(T)$  Alt + Space  $(7)$  Alt + Shift (1 ۵۰. برای انتخاب غیرمتوالی فایل ها، هنگام کلیک بر روی آنها، باید کدام کلید را پایین نگهداشت؟  $\mathsf{Shift}$  (f ctrl (1 ۵۱. چگونه فایل ذخیره می شود؟ با انتخاب ) 1 Save از منوي Edit با انتخاب ) 2 Save از منوي File با انتخاب ) 3 New از منوي File با انتخاب ) 4 Close از منوي File ۵۲. به کدامیک از موارد زیر، نوار وضعیت گفته می شود؟ نوار پایین ) 1 Desktop ۲) نوار پایین پنجره که نشان دهنده وضعیت پنجره ا ) 3 نوار رنگی بالاي پنجره هاي آیکونبه ) 4 موجود در بروي صفحه 53. Taskbar در ویندوز شامل کدامیک از موارد زیر است؟ د) دکمه Start (برنامه هاي در حال اجرا C زار نوار اب) 3 Launch Quick ها گزینهتمام ) 4 ۵۴. برای تبدیل یک خانه به چند قسمت، از کدام فرمان باید استفاده کرد؟ Insert Cells (\* Spit Cells (\* Belete 10 Merge Cells 1 ۵۵. براي حذف فایل هاي موجود در Recycle Bin از چه نرم افزاري می توان استفاده کرد؟ Defragment (\* Remove Program (\* Scan Disk (\* Disk Clean Up 1)

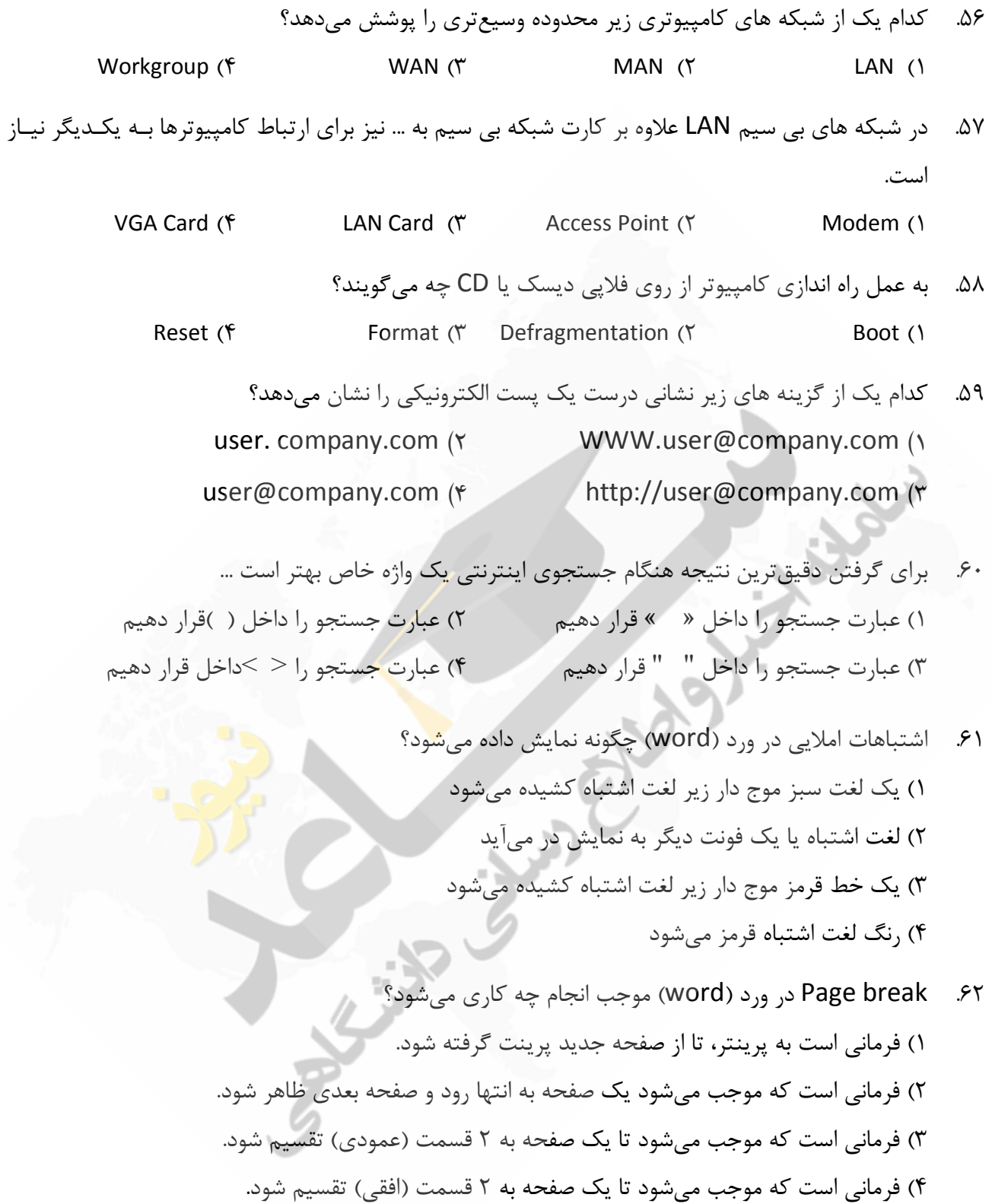

 63. شکل زیر نوار استاندارد (toolbar standard اکسل را نشان ) دهد می ، چه عملی به وسیله دکمه اي کـه بـا حرف J نشان داده شده است، انجام م*ی دهد*؟

- ( ) انحراف معیار خانههایی (cells) که انتخاب شده است را محاسبه می کند
	- ) 2 مقدار میانگین اعداد انتخاب شده است را محاسبه کند می

۳) مقادیری را به خانههایی که انتخاب شده است، اضافه می کند.

) 4 لیستی از توابع را نشان دهد می و مجموعه اي از مقادیر و ها ارزش را در اختیار شمار قرا .دهد میر

- ۶۴. سند شما حاوی ۱۰ صفحه است. اگر شما بخواهید از صفحات ۰، ۲، ۴، ۵، ۷، ۸ پرینـت بگیریـد. کـدامیک از فرمان هاي زير صحيح نيست؟ 2 (10 ،7 ،5 ،4 ،2 ،1 1 (10 ،7 ،5 ،4 ،2 ،1  $(1.6 \times 4.0 \times 1.6)$   $(9.1 \times 1.6)$   $(10.7 \times 0.0)$   $(10.8 \times 0.0)$   $(10.8 \times 1.6)$ 
	- 65. DOS ، اختصار کدامیک از زیر است؟ هايگزاره Digital operating system 2 ( Disk operation system 1 ( Disk operating system (f Disk operation software (\*
- ۶۶. شکل زیر نوار استاندارد (standard toolbar) اکسل را نشان میدهد، چه عمل<mark>ی به و</mark>سیله دکمه ای کـه بـا  $\cdot$  حرف y نشان داده شده است، انجام می شود؟

2日は各区が 3.电话→ダマ·C·色ェがまた100%

) 1 انحراف میانگین اعدادي را که خانه هاي ها آن انتخاب شده است را محاسبه کند می ) 2 مقدار میانگین اعداد انتخاب شده است را محاسبه کند می هایی خانهرا به هایی ارزش) 3 که انتخاب شده است، اضافه .کند می ) 4 خانه هاي انتخاب شده را با یکدیگر جمع .کند می

 67. چنانچه شما تمایل داشته باشید که یک تصویر bitmap را به اسلاید PowerPoint اضافه کنید کـدامیک از مراحل زیر را طی میکنید؟ Insert  $\rightarrow$  Picture  $\rightarrow$  ClipArt (1

- Insert  $\rightarrow$  Picture  $\rightarrow$  From file (Y Slide show  $\rightarrow$  Add picture  $\rightarrow$  From File (\* Insert  $\rightarrow$  Object  $\rightarrow$  eps (f) 68. کلید میان بر (Ctrl + I) در ورد ۲۰۰۰(2000 word) موجب انجام چه کاری می شود؟ ) 1 متن انتخاب شده را با همان فونت قبلی کند می تر بزرگ ) 2 موجب اضافه شدن یک خط انفصال در متن مورد نظر .شود می ) 3 متن انتخاب شده را به فرمت ایتالیک (italic کند میتبدیل ) انتخاب شده را کلمات متن) 4 ( تر پررنگو تر درشت bold .کند می) 69. سودمندي استفاده از فرمان FDISK چیست؟ ۱) به کاربر اجازه می دهد که درایوهای دیسک سخت خود را فرمت کند. ۲) به کاربر اجازه می دهد که درایوهای دیسک سخت خود را مجدداً افراز (partition) کند. ۳) به کاربر اجازه می دهد که به سرعت فلاپی دیسک خود را فرمت کند. ۴) به کاربر اجازه می دهد که حجم مشخصی از فلاپی دیسک خود را فرمت کند. ۷۰. کدامیک از گزاره های زیر جزء زبان های برنامه نویسی کامپیوتر محسوب می شود؟  $C_{++}$  (f Word 2000 (\* Windows 2000 (2 Linux 1) ۷۱. در حافظه ROM .... نگهداري مي شود. ۱) برنامه هاي لازم براي راه اندازي کامپيوتر کاربر (۲ ) 3 اطلاعات به صورت موقت 3و 1) 4 72. ظرفیت کدامیک از حافظه هاي زیر بیشتر است؟ ROM  $(\text{F}$  3.5"Floppy  $(\text{F}$  JAZ ( $\text{A}$  /  $\text{A}$  /  $\text{A}$  /  $\text{A}$  /  $\text{A}$  /  $\text{A}$  /  $\text{A}$  /  $\text{A}$  /  $\text{A}$  /  $\text{A}$  /  $\text{A}$  /  $\text{A}$  /  $\text{A}$  /  $\text{A}$  /  $\text{A}$  /  $\text{A}$  /  $\text{A}$  /  $\text{A}$  /  $\text{A$  کاراکترهر 73. معادل کدامیک از واحد هاي زیر است؟ بیت 8) 1 بیت 1024) 2 بیت 12) 3 بیت 4) 4 74. Shareware چیست؟ ) 1 سخت افزارهایی که بین چند کامپیوتر به اشتراك گذاشته .شوند می ) 2 نرم افزارهایی که رایگان هستند .
	- ۳) نرم افزارهایی که بین چندین کاربر به اشتراک گذاشته م*ی* شوند.

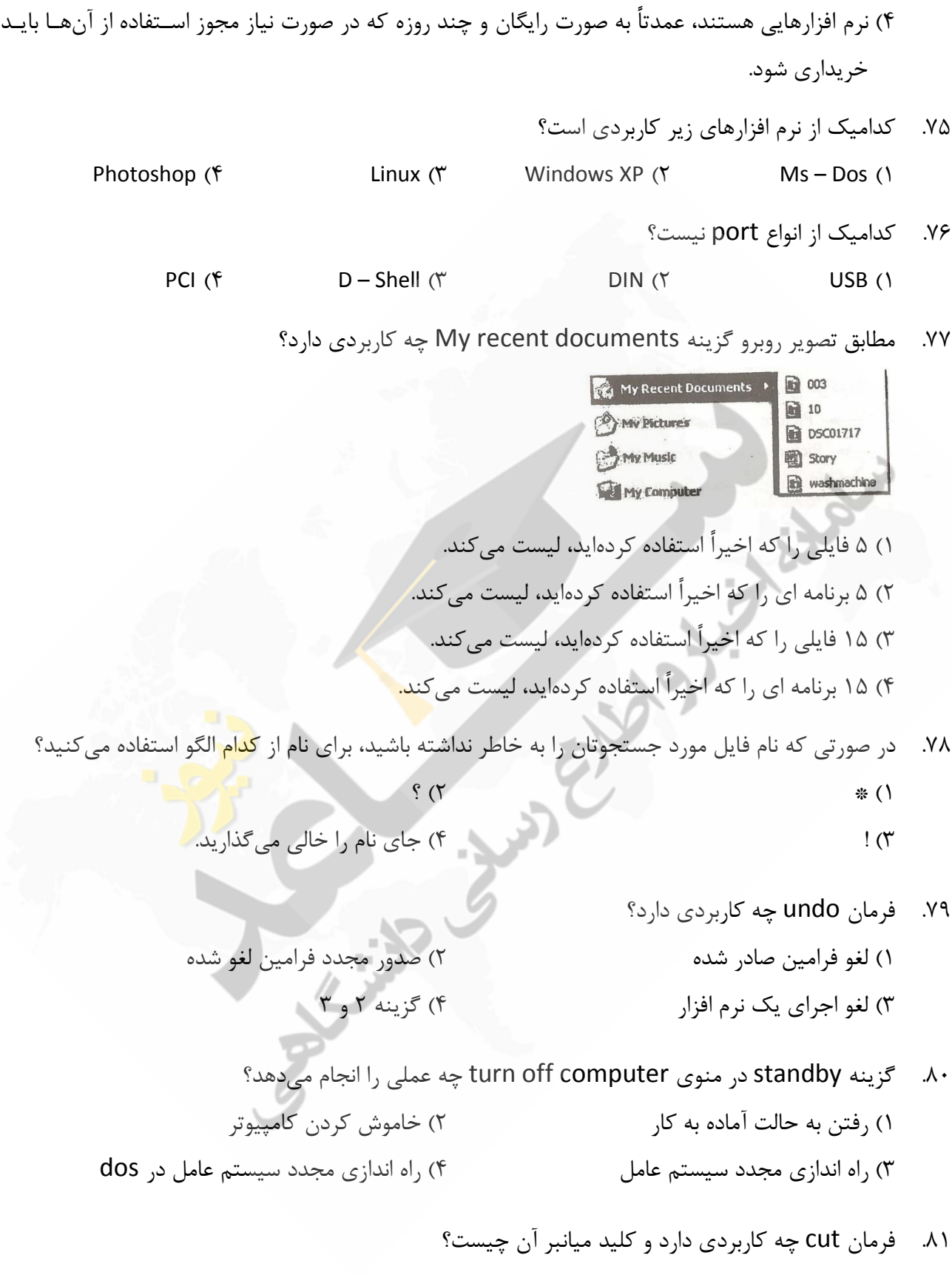

۱) برای کپی کردن فایلها و فولدرها ـ ctrl+c ) 2 براي جابجا کردن و فولدرها ـ ها فایل c+ctrl

- ) 3 براي جابجا کردن و فولدرها ـ ها فایل x+ctrl ) 4 براي کپی کردن و فولدرها ـ ها فایل x+ctrl
- ۸۲. در تصویر مقابل با کشیدن side bar به سمت more، وضوح تصویر … و اندازه آن خواهد شد.

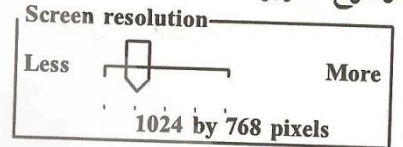

تر بزرگبالاتر ـ ) 1 تر کوچکـ تر پایین) 2

تر بزرگـ تر پایین) 3 تر کوچکبالاتر ـ ) 4

- کلید 83. History در نوار ابزار Explorer Internet چه مورد استفاده اي دارد؟
	- ۱) مشاهده صفحاتی که قبلاً دیدهایم، به صورت offline
		- ۲) بارگذاري صفحات مجدد
		- ) 3 مشاهده صفحات جدید در حالت offline
			- ) 4 جستجو در صفحات
		- ۸۴. ساختار کدام یک از آدرس های زیر درست است؟
			- www.yahoo.com (1
			- www.neda.net.ir (٢
			- www.com.google (٣
				- www.gmail (\*
- در تنظیم 85. page Home گزینه هاي current Use و black Use به ترتیب چه کاربردي دارد؟

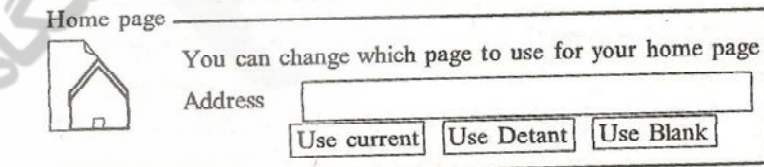

- ) 1 page Home ـ ماند میفعلی باقی IE فاقد page Home .خواهد شد
- ۲) صفحه وب فعلی Home page میشود ــ وب سایت Home page ،www.msn.com میشود.
	- ) 3 صفحه وب فعلی page Home ـ شود می IE فاقد page Home .خواهد شد
	- ) 4 page Home ماند میفعلی باقی ـ آدرس صفحاتی که .شود می، پاك ایم بوده ها آنقبلاً در
- ۸۶. کر صورتی که بخواهید درباره هتلی در ایران در وب جستجو کنید، کدام الگو را انتخاب می کنید؟ Hotel – Iran  $($ f  $)$   $"$  Hotel + Iran"  $($ r  $)$   $"$  Hotel Iran"  $($ 
	- 87. موتور جستجو چیست؟ ) 1 نرم افزاریست براي جستجو در وب ) 2 یک بانک اطلاعاتی است . ) 3 نرم افزاریست روي سیستم عامل کاربر ) 4 سخت افزاریست براي جستجو در وب
	- در نرم افزار 88. Express Outlook گزینه All Replay چه کاربردي دارد؟ ) 1 پاسخ به فرستنده نامه دریافتی ) 2 ارسال نامه عیناً به گیرندگان دیگر ) 3 پاسخ به فرستنده نامه و گیرندگان دیگر نامه ) 4 پاسخ به گیرندگان دیگر نامه
		- کلید 89. Favorite در نوار ابزار Explorer Internet چه مورد استفاده اي دارد؟ ) 1 نمایش لیستی از هاي لینک از قبل تعریف شده در IE ) 2 افزودن صفحات و وب هاي سایت دلخواه به لیست Favorite ۳) نمایش صفحاتی که دیدهایم ۴) گزینه ۱ و ۲
		- ۹۰. فولدرهاي Outbox و Drafts در نرم افزار Outlook Express چه کاربردي <mark>دارند؟</mark> ) 1 محل نگهداري نامه هاي ارسال شده و محل نگهداري نامه هاي پیش نویس شده . ) 2 محل نگهداري نامه هاي آماده به ارسال و محل نگهداري نامه هاي بایگانی شده . ) 3 محل نگهداري نامه هاي آماده به ارسال و محل نگهداري نامه هاي پیش نویس شده . ) 4 محل نگهداري نامه هاي ارسال شده و محل نگهداري نامه هاي پیش نویس شده .
- 91. اگر بخواهیم از یک پنجره فعال در محیط ویندوز عکس بگیریم، از کدام یک از گزینههاي زیـر بایـد اسـتفاده کرد؟

CTRL+PRINT SCREEN (Y PRINT SCREEN () ALT+PRINT SCREEN (\* SHIFT+PRINT SCREEN  $\alpha$ 

۹۲. در کدام یک از موارد زیر، اطلاعات از حافظه کامپیوتر به دیسک سخت منتقل می گردد؟ 4 (م وارد1 و 2 Switch User 3 ( Standby 2 ( Hibernate 1 (

۹۳. کدام یک از انواع فایل های سیستمی زیر، مدیریت بهتری را روی فایل ها فراهم می سازد؟  $FAT16$  (\* FAT32 (\* FAT 17 (\* NTFS 1) ۹۴. کدام یک از موارد زیر، در نامگذاری یک فایل یا پوشه، صحیح می،باشد؟ ۱) سیستم عامل ویندوز در نامگذاری بین حروف کوچک و بزرگ تفاوت قابل می شود. ۲) در سیستم عامل ویندوز محدودیت تعداد کاراکتور برای اسم گذاری وجود ندارد. ۳) اسم یک فایل یا پوشه میتواند با کاراکتور <sup>"\_"</sup>شروع شود. اسم یک فایل یا پوشه ) 4 تواند نمی با یک عدد شروع شود . ۹۵. برنامه هاي کاربردي، توسط کدام یک از گزینه هاي زیر ایجاد م*ی گ*ردد؟ ) 1 Debugger یستم عاملس) 2 رنامه هب) 4 برنامه نویسی هاي زبان) 3 اي کمکی ۹۶. در حالت کلی، سرویس دهنده شبکه و سرویس گیرنده شبکه، به ترتیب چه نامیده می شوند؟ User, Isp (f User Server (\* Client , Server (\* Client, Isp 1) ۹۷. قسمتی از Desktop که بر روی آن دگمههایی برای برنامه های در حال اجرا قرار می گیرد؟ 4 (یچکدامه Start menu 3 ( Quick lunch 2 ( Taskbar 1 ( ۹۸. برای انتخاب غیر متوالی چندین فایل، از کدام یک از کلید<mark>های</mark> زیر به همراه موس باید استفاده کرد؟  $\mathsf{Alt} + \mathsf{Shift}$  (  $\mathsf{Set}$  ) and  $\mathsf{Alt}$  (  $\mathsf{Set}$  (  $\mathsf{Set}$  ) and  $\mathsf{Set}$  (  $\mathsf{Set}$  ) and  $\mathsf{Set}$  (  $\mathsf{Set}$  ) and  $\mathsf{Set}$  (  $\mathsf{Set}$  ) and  $\mathsf{Set}$  (  $\mathsf{Set}$  ) and  $\mathsf{Set}$  (  $\mathsf{Set}$  ) and  $\mathsf{Set}$  (  $\mathsf{Set}$  ) ۹۹. عبارت Edit ،Help و File در کدام یک از بخش های یک پنجره، قرار می گیرند<mark>؟</mark> Toolbar (f Status bar (\* Menu bar (\* Address bar 1) ۰۰. خط آدرس BBC در یک نامه الکترونیکی به چه منظور استفاده می گردد؟ ۱) فرستادن نسخه اي از نامه، به طوري که شخصی که در خط آدرس to قرار گرفته است، متوجه نشود. 2 فرستادن یک نسخه از نامه به یک لیست از پیش تعیین شده اشخ .اص )3 فرستادن نسخه اي از نامه به طور همزمان براي چندین شخص مختلف . )4 فرستادن نسخه اي از نامه به پوشه Draft ۰۱۱. کلمه ISP، مخفف کدام یک از موارد زیر میباشد؟ Internet Service Post (1 Internet System Provider (٢ Integerated System Pack ( Internet Services Provider (\*

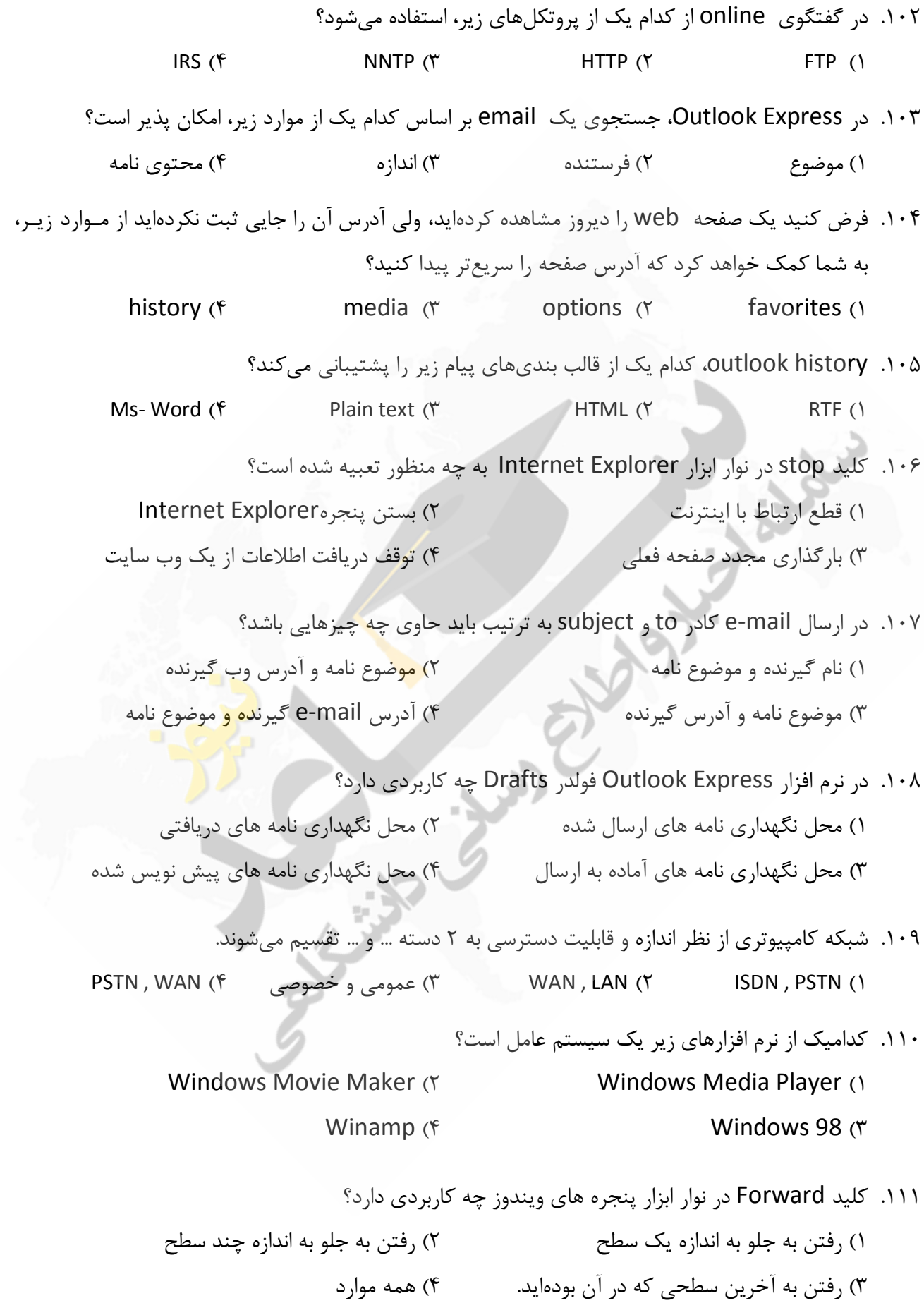

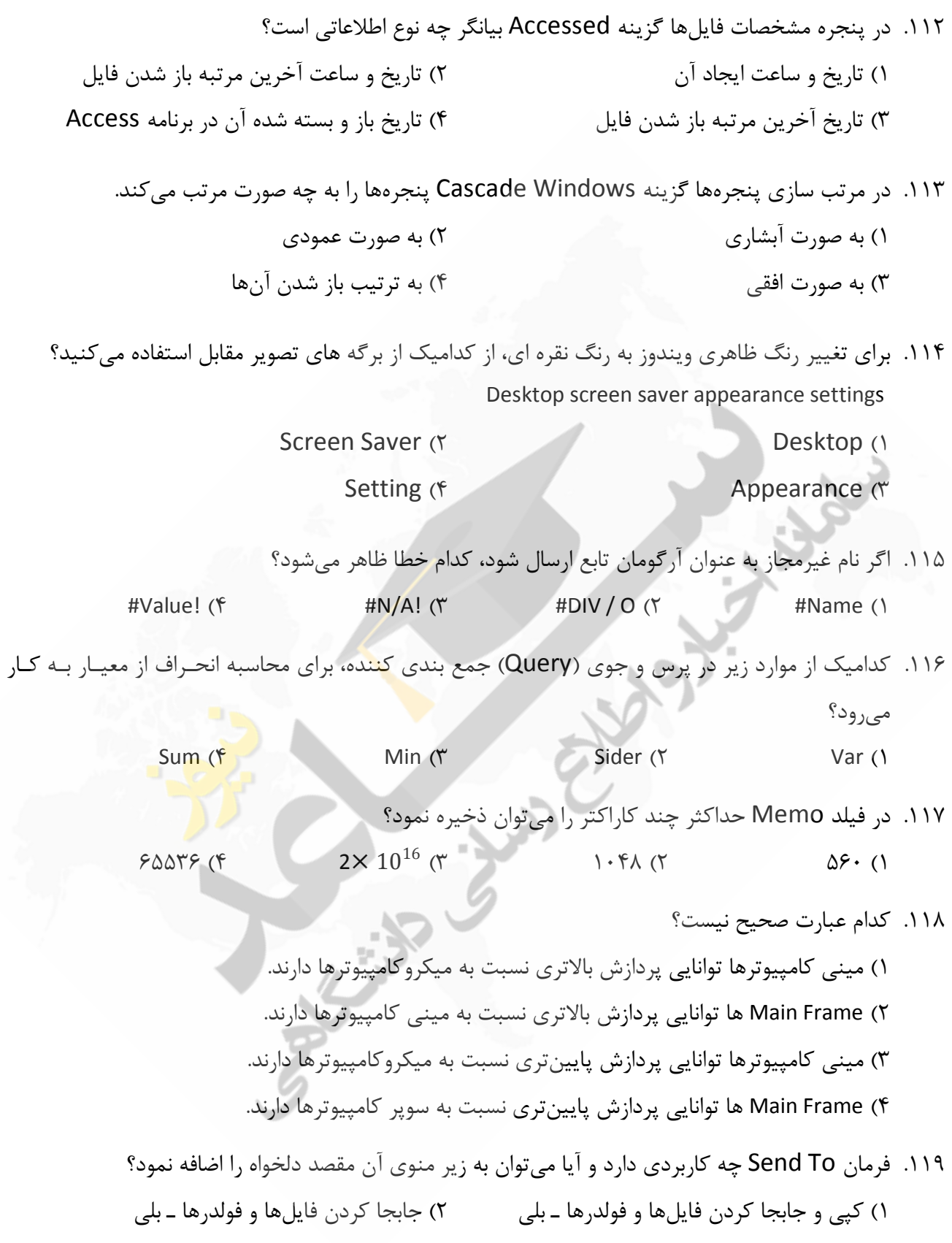

و فولدرها ـ بلی ها فایلکپی کردن ) 3 ها فایلکپی کردن ) 4 و فولدرها ـ خیر

افزار نرم در 120. Express Outlook کلید All Replay چه کاربردي دارد؟

) 1 ارسال نامه فعلی عیناً به گیرندگان دیگر ) 2 پاسخ به فرستنده نامه ) 3 پاسخ به فرستنده نامه و گیرندگان دیگر نامه فعلی

Carpenter R. R.

) 4 ارسال نامه به همه گیرندگان موجود در Book Address

## **پاسخنامه**

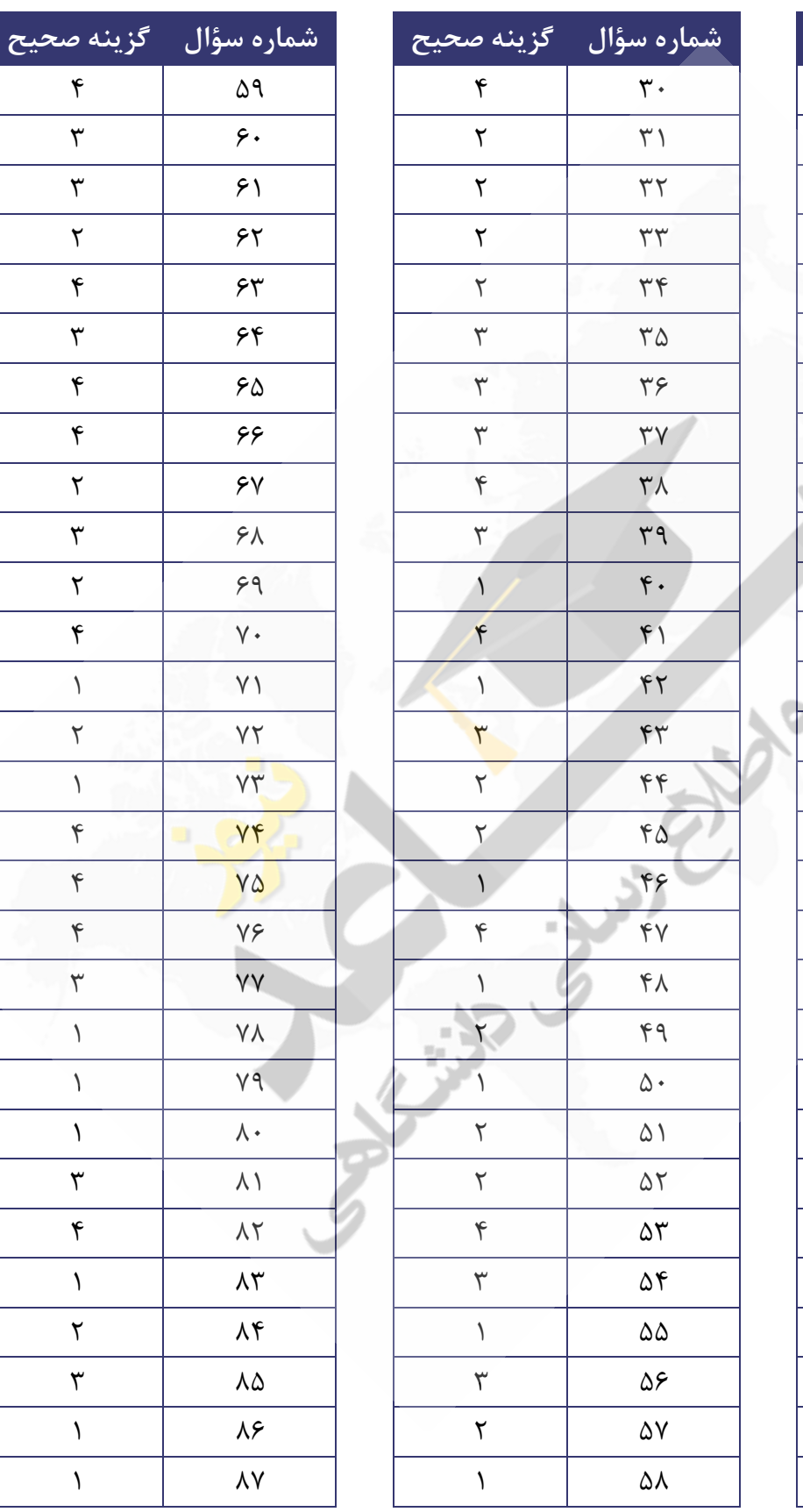

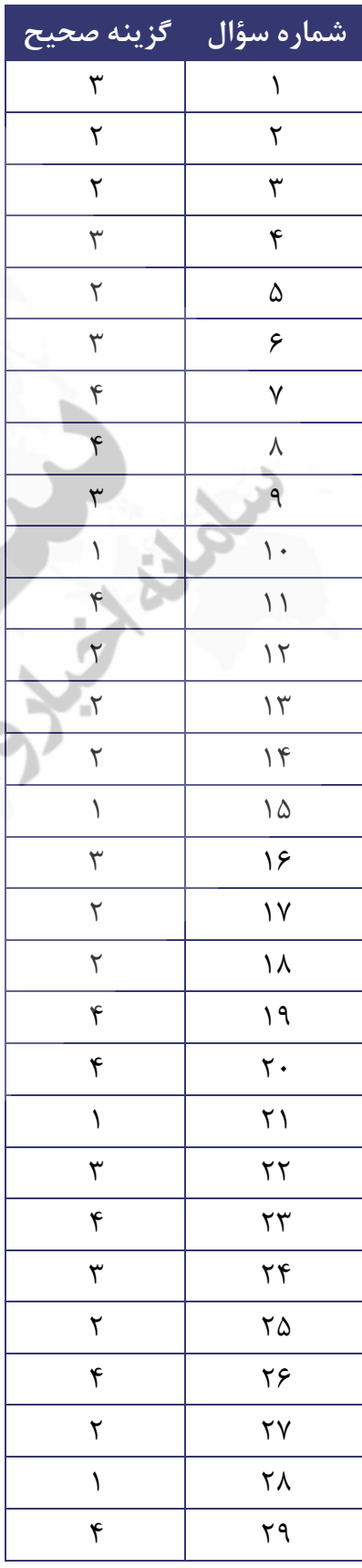

## *www.saednews.com*

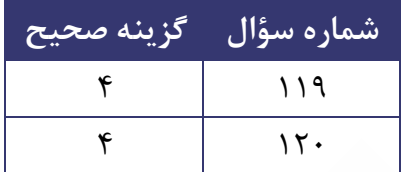

BELLEY BY

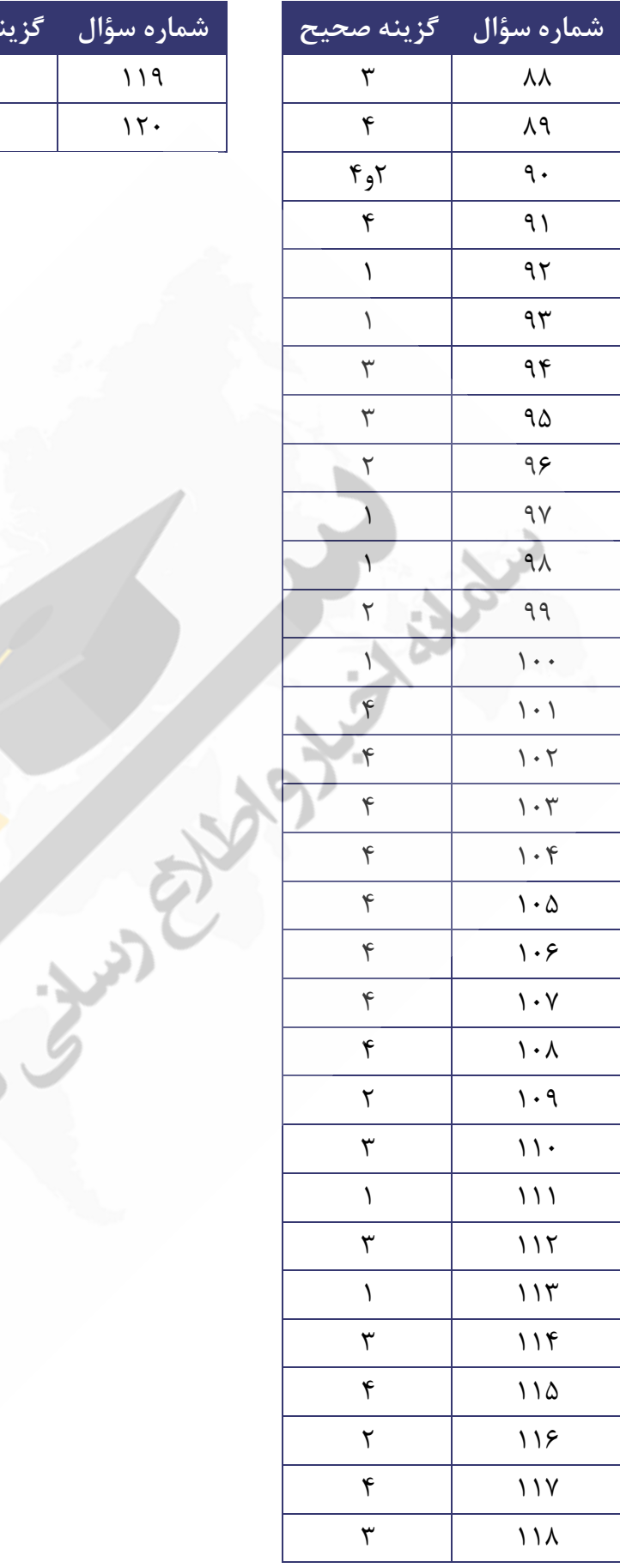